## **ESTADO DE SANTA CATARINA MUNICIPIO DE QUILOMBO**

CNPJ: 83.021.865/0001-61 **RUA DUQUE DE CAXIAS, 165** 89850-000 - Quilombo - SC C.E.P.

## **PREGÃO PRESENCIAL** Nr.: 110/2017 - PR

Processo Administrativo: Processo de Licitação: Data do Processo:

110/2017 110/2017 03/10/2017

Folha: 1/1

500.000,00

## TERMO DE HOMOLOGAÇÃO DE PROCESSO LICITATÓRIO

O(a) Prefeito Municipal, SILVANO DE PARIZ, no uso das atribuições que lhe são conferidas pela legislação em vigor, especialmente sob Lei nº 10.520/02 e em face aos princípios ordenados através da Lei nº 8.666/93 e alterações posteriores, a vista do parecer conclusivo exarado pelo Pregoeiro e sua equipe de apoio, resolve:

01 - HOMOLOGAR a presente Licitação nestes termos:

- a) Processo Nr: 110/2017
- b) Licitação Nr. 110/2017-PR
- PREGÃO PRESENCIAL c) Modalidade.
- d) Data Homologação: 20/10/2017
- CONTRATAÇÃO DE EMPRESA PARA PRESTAÇÃO DE SERVIÇOS DE CASCALHAMENTO, COM<br>CAMADA DE CASCALHO COM ESPESSURA DE NO MÍNIMO 15 CM, COMPACTADO COM ROLO e) Objeto da Licitação COMPACTADOR, CONFORME DEMANDA DO MUNICÍPIO.

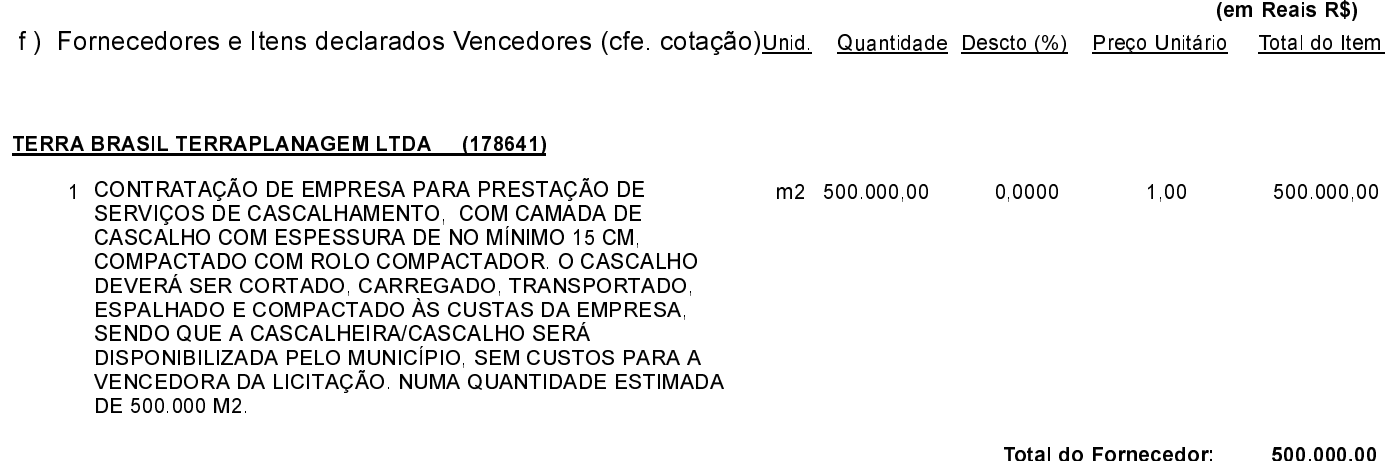

Quilombo, 20 de Outubro de 2017.

SILVANO DE PARIZ - Prefeito Municipal

**Total Geral:**